## Status Structure

Last Modified on 04/03/2024 5:37 am EDT

## **Fields**

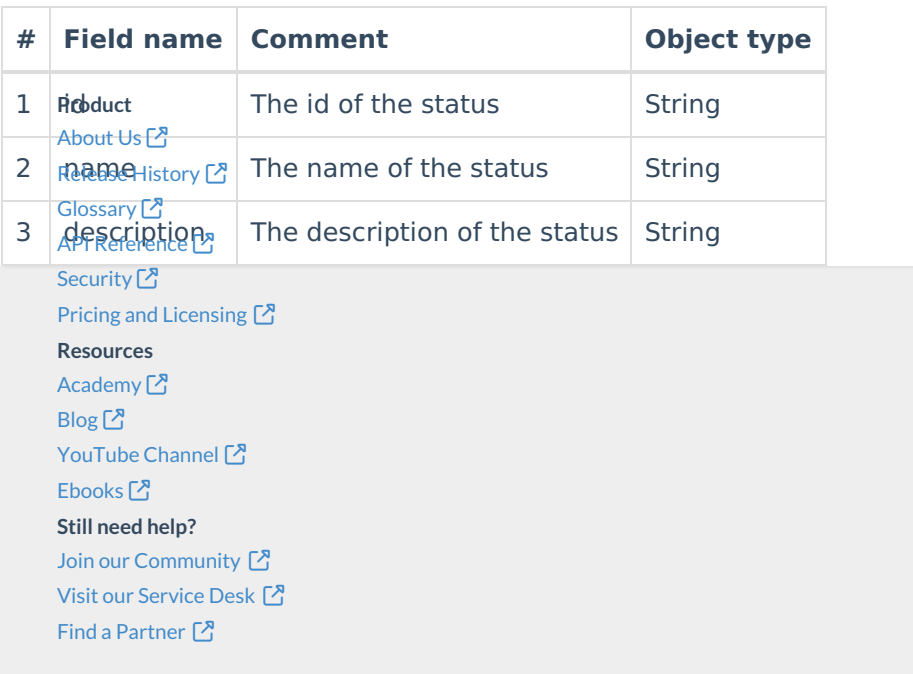